# The epigraph package<sup>\*</sup>

Author: Peter Wilson, Herries Press Maintainer: Will Robertson will dot robertson at latex-project dot org

2009/09/02

#### Abstract

The epigraph package can be used to typeset a relevant quotation or saying as an epigraph, usually just after a sectional heading. Various handles are provided to tweak the appearance.

## Contents

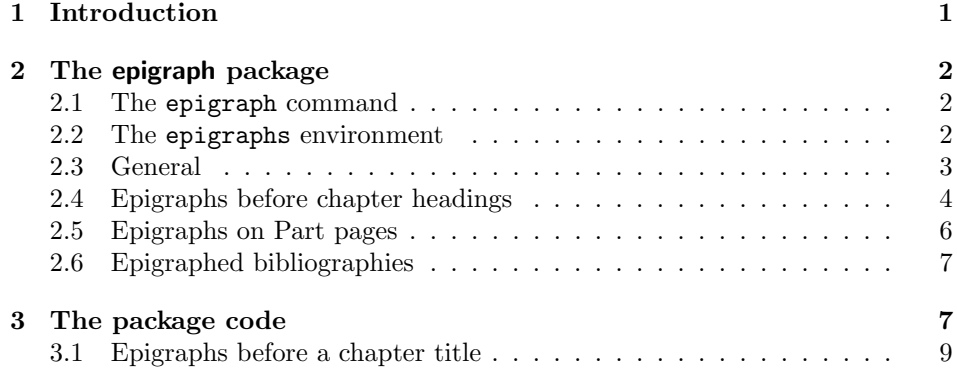

## 1 Introduction

My soul, seek not the life of immortals; but enjoy to the full the resources that are within your reach

> Pythian Odes Pindar

<sup>∗</sup>This file (epigraph.dtx) has version number v1.5c, last revised 2009/09/02.

Some authors like to add an interesting quotation at either the start or end of a section. The epigraph package provides commands to assist in the typesetting of a single epigraph. Other authors like to add many such quotations and the package provides environments to cater for these as well.

This manual is typeset according to the conventions of the LAT<sub>EX</sub> DOCstrate utility which enables the automatic extraction of the LAT<sub>EX</sub> macro source files [GMS94].

Section 2 describes the usage of the package. Commented source code for the package is in Section 3.

## 2 The epigraph package

The whole is more than the sum of the parts.

> Metaphysica Aristotle

The epigraph package provides commands for typesetting a single epigraph and environments for typesetting a list of epigraphs. Epigraphs can be typeset at either the left, the center or the right of the typeblock. A few example eipgraphs are exhibited here, and others can be found in an article by Christina Thiele [Thi99].

#### 2.1 The epigraph command

The original inspiration for \epigraph was Doug Schenck's for the epigraphs in our book [SW94]. That was hard wired for the purpose at hand. The version here provides much more flexibility.

\epigraph The command \epigraph{ $\text{for } t \geq k$ } typesets an epigraph using  $\text{for } t$ as the main text of the epigraph and  $\langle source \rangle$  being the original author (or book, article, etc.) of the quoted text. By default the epigraph is placed at the right hand side of the textblock, and the  $\langle source \rangle$  is typeset at the bottom right of the  $\langle \text{text} \rangle.$ 

#### 2.2 The epigraphs environment

epigraphs The epigraphs environment typesets a list of epigraphs, and by default places them at the right hand side of the textblock.

\qitem Each epigraph in the list is specified by a \qitem{ $\{text(\textit{text})\}$ } command (analagous to the \item command in ordinary list environments). By default, the  $\langle source \rangle$  is typeset at the bottom right of the  $\langle text \rangle$ .

#### 2.3 General

Example is the school of mankind, and they will learn at no other.

> Letters on a Regicide Peace Edmund Burke

The commands described in this section apply to both the \epigraph command and the epigraphs environment. But first of all, note that an epigraph immediately after a heading will cause the first paragraph of the following text to be indented. If you want the initial paragraph to have no indentation, then start it with the \noindent command.

\epigraphwidth The epigraphs are typeset in a minipage of width \epigraphwidth. The de- \textflush fault value for this can be changed using the \setlength command. Typically, epigraphs are typset in a measure much less than the width of the textblock. In order to avoid bad line breaks, the  $\langle text \rangle$  is normally typeset raggedright. The  $\text{text}$  command controls the  $\text{text}$  typesetting style, and it can be redefined from its default value of flushleft (which produces raggedright). The sensible values are center for centered text, flushright for raggedleft text, and flushepinormal for normal justified text.

> If by any chance you want the  $\langle text \rangle$  to be typeset in some other layout style, the easiest way to do this is by defining a new environment which sets the paragraphing parameters to your desired values. For example, as the  $\langle text \rangle$  is typeset in a minipage, there is no paragraph indentation. If you want the paragraphs to be indented and justified then define a new environment like:

\newenvironment{myparastyle}{\setlength{\parindent}{1em}}{} and use it as:

\epigraphflush As noted, the default position of epigraphs is at the right hand side of the

\renewcommand{\textflush}{myparastyle}.

textblock. The positioning is controlled by \epigraphflush whose default value is flushright. This can be changed to flushleft for positioning at the left hand side or to center for positioning at the center of the textblock.

 $\text{Sourceflush}$  The  $\text{Sourceflush}$  command controls the position of the  $\text{Source}.$  The default value is flushright. It can be changed to flushleft, center or flushepinormal.

> For example, to have epigraphs centered with the  $\langle source \rangle$  at the left, add the following to your document (after loading the epigraph package):

\renewcommand{\epigraphflush}{center} \renewcommand{\sourceflush}{flushleft}

\epigraphsize Epigraphs are often typeset in a smaller font than the main text. The \epigraphsize command sets the font size to be used. If you don't like the default value, change it by redefining the command, for example:

\renewcommand{\epigraphsize}{\footnotesize}

 $\epsilon$  By default, a rule is drawn between the  $\langle text \rangle$  and  $\langle source \rangle$ , with the rule thickness being given by the value of \epigraphrule. The value can be changed

3

by using the LATEX \setlength command. A value of  $0pt$  will eliminate the rule. Personally, I dislike the rule in the list environments.

\beforeepigraphskip The two ...skip commands specify the amount of vertical space inserted \afterepigraphskip before and after typeset epigraphs. Again, these can be changed by \setlength. It is desireable that the sum of their values should be an integer multiple of the \baselineskip.

> Note that you can use normal LAT<sub>EX</sub> commands in the  $\langle text \rangle$  and  $\langle source \rangle$ arguments. You may wish to use different fonts for the  $\langle text \rangle$  (say roman) and the  $\langle source \rangle$  (say italic).

The epigraph at the start of this section can be specified as:

\epigraph{Example is the school of mankind, and they will learn at no other.}% {\textit{Letters on a Regicide Peace}\\ \textsc{Edmund Burke}}

#### 2.4 Epigraphs before chapter headings

The \epigraph command and the epigraphs environment typeset an epigraph at the point in the text where they are placed. The first thing that a \chapter command does is to start off a new page, so another mechanism is provided for placing an epigraph just before a chapter heading.

\epigraphhead The \epigraphhead  $[\langle distance \rangle] {\langle text \rangle}$  stores  $\langle text \rangle$  for printing at  $\langle distance \rangle$ below the header on a page.  $\langle text \rangle$  can be ordinary text or, more likely, can be either an \epigraph command or an epigraphs environment. By default, the epigraph will be typeset at the righthand margin. If the command is immediately preceeded by a \chapter or \chapter\* command, the epigraph is typeset on the chapter title page.

> The default value for the optional  $\langle distance \rangle$  argument is set so that an \epigraph consisting of a single line of quotation and a single line denoting the source is aligned with the bottom of the 'Chapter X' line produced by the \chapter command. In other cases you will have to experiment with the  $\langle distance \rangle$  value. The value for  $\langle distance \rangle$  can be either a integer or a real number. The units are in terms of the current value for \unitlength. A typical value for  $\langle distance \rangle$  for a single line quotation and source for a \chapter\* might be about 70 (points). A positive value of  $\langle distance \rangle$  places the epigraph below the page heading and a negative value will raise it above the page heading.

Here's some example code:

```
\chapter*{Celestial navigation}
\epigraphhead[70]{\epigraph{Star crossed lovers.}{\textit{The Bard}}}
```
The \epigraphhead command changes the page style for the page on which it is specified, so there should be no text between the \chapter and the \epigraphhead commands.

The  $\langle text \rangle$  argument is put into a minipage of width \epigraphwidth. If you use something other than \epigraph or epigraphs for the  $\langle text \rangle$  argument, you

may have to so some positioning of the text yourself so that it is properly located in the minipage. For example

\chapter{Short} \renewcommand{\epigraphflush}{center} \epigraphhead{\centerline{Short quote}}

\dropchapter If a long epigraph is placed before a chapter title it is possible that the \undodrop bottom of the epigraph may interfere with the chapter title. The command  $\dagger$  (length) will lower any subsequent chapter titles by  $\langle \text{length} \rangle$ ; a negative  $\langle length \rangle$  will raise the titles. The command \undodrop restores subsequent chapter titles to their default positions. For example:

> \dropchapter{2in} \chapter{Title} \epigraphhead{long epigraph} \undodrop

\cleartoevenpage On occasions it may be desirable to put something (e.g., an epigraph, a map, a picture) on the page facing the start of a chapter, where the something belongs to the chapter that is about to start rather than the chapter that has just ended. In order to do this in a document that is going to be printed doublesided, the chapter must start on an odd numbered page and the pre-chapter material put on the immediately preceeding even numbered page. The \cleartoevenpage command is like the \cleardoublepage except that the page following the command will be an even numbered page, and the command takes an optional argument, i.e., \cleartoevenpage{[arg], which is applied to the skipped page (if any).

Here is an example:

```
... end previous chapter.
\cleartoevenpage
\begin{center}
\begin{picture}... \end{picture}
\end{center}
\chapter{Next chapter}
```
If the style is such that chapter headings are put at the top of the pages, then it would be advisable to include \thispagestyle{empty} (or plain) immediately after \cleartoevenpage to avoid a heading related to the previous chapter from appearing on the page.

If the something is like a figure with a numbered caption and the numbering depends on the chapter numbering, then the numbers have to be hand set (unless you define a special chapter command for the purpose). For example:

... end previous chapter.

```
\cleartoevenpage[\thispagestyle{empty}] % skipped page, if any, to be empty
\thispagestyle{plain}
```

```
\addtocounter{chapter}{1} % increment the chapter number
\setcounter{figure}{0} % initialise figure counter
\begin{figure}
...
\caption{Pre chapter figure}
\end{figure}
\addtocounter{chapter}{-1} % decrement the chapter number
\chapter{Next chapter} % increments chapter number, initialises figure number<br>\addtocounter{figure}{1} % to account for pre-chapter figure
                               % to account for pre-chapter figure
```
#### 2.5 Epigraphs on Part pages

The epigraph package as it stands cannot put an epigraph on the same page as a \part or \part\* title page in a book or report class. This is because the \part command internally does some page flipping before and after the title page. However, it is easy enough to put epigraphs on part pages.

• Create a file called, say, epipart.sty which looks like this:

```
% epipart.sty
\let\@epipart\@endpart
\renewcommand{\@endpart}{\thispagestyle{epigraph}\@epipart}
\endinput
```
• Start your document like:

```
\documentclass[...]{...}
\usepackage{epigraph}
\usepackage{epipart}
```
• Immediately before each \part command put an \epigraphhead command. For example:

```
\epigraphhead[300]{Epigraph text}
\part{Part title}
```
The value of the optional argument may need changing to vertically adjust the position of the epigraph. If there is any \part that does not have an epigraph then an empty \epigraphhead command (i.e., \epigraphhead{}) must be placed immediately befor the \part command.

A similar scheme may be used for epigraphs on other kinds of pages. The essential trick is to make sure that the epigraph pagestyle is used for the page.

#### 2.6 Epigraphed bibliographies

One author asked how to associate an epigraph with his bibliography. The following is one way to do it (the example is based on the book class).

- 1. Copy the definition of the thebibliography environment from book.cls to your own file called, say epibib.sty.
- 2. Edit epibib.sty to include the definition of a vacuous command called, say, \bibadd. Edit the definition of the thebibliography to include \bibadd immediately before the \list command. The relevant portions of epibib.sty will look like this:

```
% epibib.sty
...
\newcommand{\bibadd}{}
\renewenvironment{thebibliography}[1]
  {\chapter*{\bibname
     \@mkboth{\MakeUppercase\bibname}{\MakeUppercase\bibname}}%
   \bibadd
   \list{\@biblabel .....
```
3. In your document, start it off like this:

```
\documentclass...
\usepackage{epigraph}
\usepackage{epibib}
```
At the point where the bibliography is to go, do something like the following:

```
...
\newcommand{\bepi}{<definition of epigraph>}
\renewcommand{\bibadd}{\bepi}
\bepi % seems to be required if using \epigraphhead in \bepi
\begin{thebibliography}{...} % or \bibliography{...}
...
```
The same idea can be applied to document elements like an abstract or an index. Of course \bibadd can be defined to be anything you want to typeset between the bibliography heading and the start of the reference list.

## 3 The package code

And now for something completely different.

Monty Python

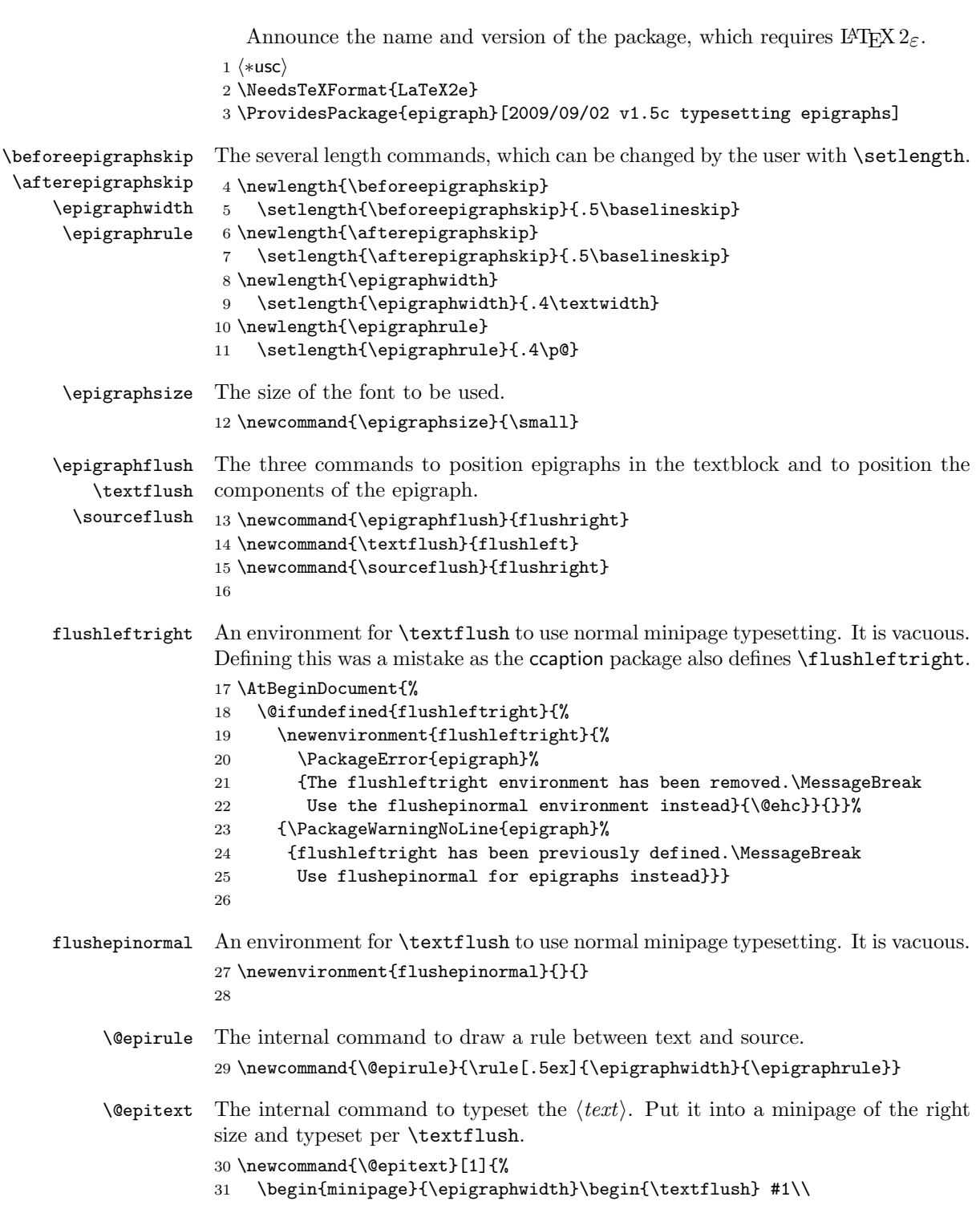

Draw a rule if it will be visible, otherwise add some extra vertical space.

- 32 \ifdim\epigraphrule>\z@ \@epirule \else \vspace\*{1ex} \fi
- 33 \end{\textflush}\end{minipage}}
- $\text{V}$ episource The internal command for typesetting the  $\text{source}$ , which is put into a minipage and typeset according to \sourceflush.
	- 34 \newcommand{\@episource}[1]{%
	- 35 \begin{minipage}{\epigraphwidth}\begin{\sourceflush} #1\end{\sourceflush}
	- 36 \end{minipage}}
	- \epigraph Having got the preliminaries out of the way, here's the user command for a single epigraph. This is set in a minipage to prevent breaking across a page. Position it according to \epigraphflush.

```
37 \newcommand{\epigraph}[2]{\vspace{\beforeepigraphskip}
38 {\epigraphsize\begin{\epigraphflush}\begin{minipage}{\epigraphwidth}
39 \@epitext{#1}\\ \@episource{#2}
40 \end{minipage}\end{\epigraphflush}
41 \vspace{\afterepigraphskip}}}
\qitem is the epigraph list version of \item. Set everything inside a minipage.
42 \newcommand{\qitem}[2]{{\raggedright\item \begin{minipage}{\epigraphwidth}
43 \@epitext{#1}\\ \@episource{#2}
```
44 \end{minipage}}}

\qitem \qitemlabel

> \qitemlabel is needed for a list as well. It is not going to typeset anything. 45 \newcommand{\qitemlabel}[1]{\hfill}

epigraphs Now for the epigraph list. This is defined in terms of a list environment.

46 \newenvironment{epigraphs}{%

Do the vertical space, set the font size, position according to \epigraphflush, and put everyting into a minipage.

- 47 \vspace{\beforeepigraphskip}\begin{\epigraphflush}
- 48 \epigraphsize
- 49 \begin{minipage}{\epigraphwidth}
- 50 \list{}%

Make the list just fit the minipage (i.e., no indents).

- 51 {\itemindent\z@ \labelwidth\z@ \labelsep\z@
- 52 \leftmargin\z@ \rightmargin\z@
- 53 \let\makelabel\qitemlabel}}%
- 54 {\endlist\end{minipage}\end{\epigraphflush}
- 55 \vspace{\afterepigraphskip}}

### 3.1 Epigraphs before a chapter title

```
\cleartoevenpage Like \cleardoublepage except that it skips pages until an even one, and its
                  optional argument is applied to the skipped page, if any. The code is based on
                  the kernel \cleardoublepage in ltoutput.dtx.
```
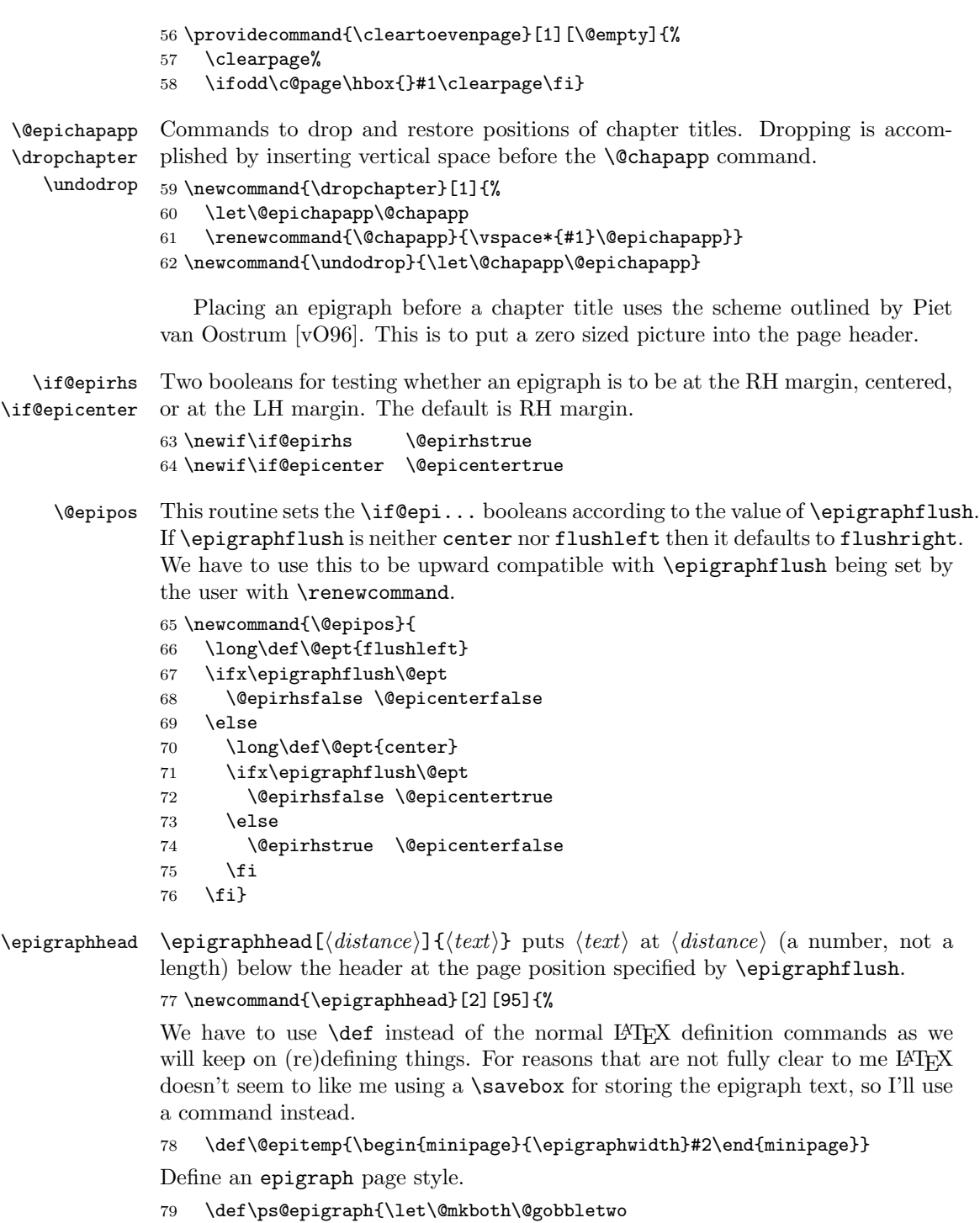

There are three possible definitions for \@oddhead depending on the value of \epigraphflush. We call \@epipos to decide which one to do.

```
80 \@epipos
81 \if@epirhs
82 \def\@oddhead{\hfil\begin{picture}(0,0)
83 \put(0,-#1){\makebox(0,0)[r]{\@epitemp}}
84 \end{picture}}
85 \else
86 \if@epicenter
87 \def\@oddhead{\hfil\begin{picture}(0,0)
88 \put(0,-#1){\makebox(0,0)[b]{\@epitemp}}
89 \end{picture}\hfil}
90 \else
91 \def\@oddhead{\begin{picture}(0,0)
92 \put(0,-#1){\makebox(0,0)[l]{\@epitemp}}
93 \end{picture}\hfil}
94 \fi
95 \mathbf{f} i
96 \let\@evenhead\@oddhead
97 \def\@oddfoot{\reset@font\hfil\thepage\hfil}
98 \let\@evenfoot\@oddfoot}
Make epigraph be the page style for this page.
99 \thispagestyle{epigraph}}
```
The end of this package.

 $100 \; \langle \, /$ usc $\rangle$ 

## References

- [GMS94] Michel Goossens, Frank Mittelbach, and Alexander Samarin. The LaTeX Companion. Addison-Wesley Publishing Company, 1994.
- [vO96] Piet van Oostrum *Page layout in PFFX*, June 1996. (Available from CTAN as file fancyhdr.tex).
- [SW94] Douglas Schenck and Peter Wilson. Information Modeling the EX-PRESS Way. Oxford University Press, 1994 (ISBN 0-19-508714-3).
- [Thi99] Christina Thiele. The Treasure Chest: Package tours from CTAN, TUGboat, vol. 20, no. 1, pp 53–58, March 1999.

## **Index**

Numbers written in italic refer to the page where the corresponding entry is described; numbers underlined refer to the code line of the definition; numbers in roman refer to the code lines where the entry is used.

Symbols  $\text{Qchapapp}$  .....  $60-62$  11

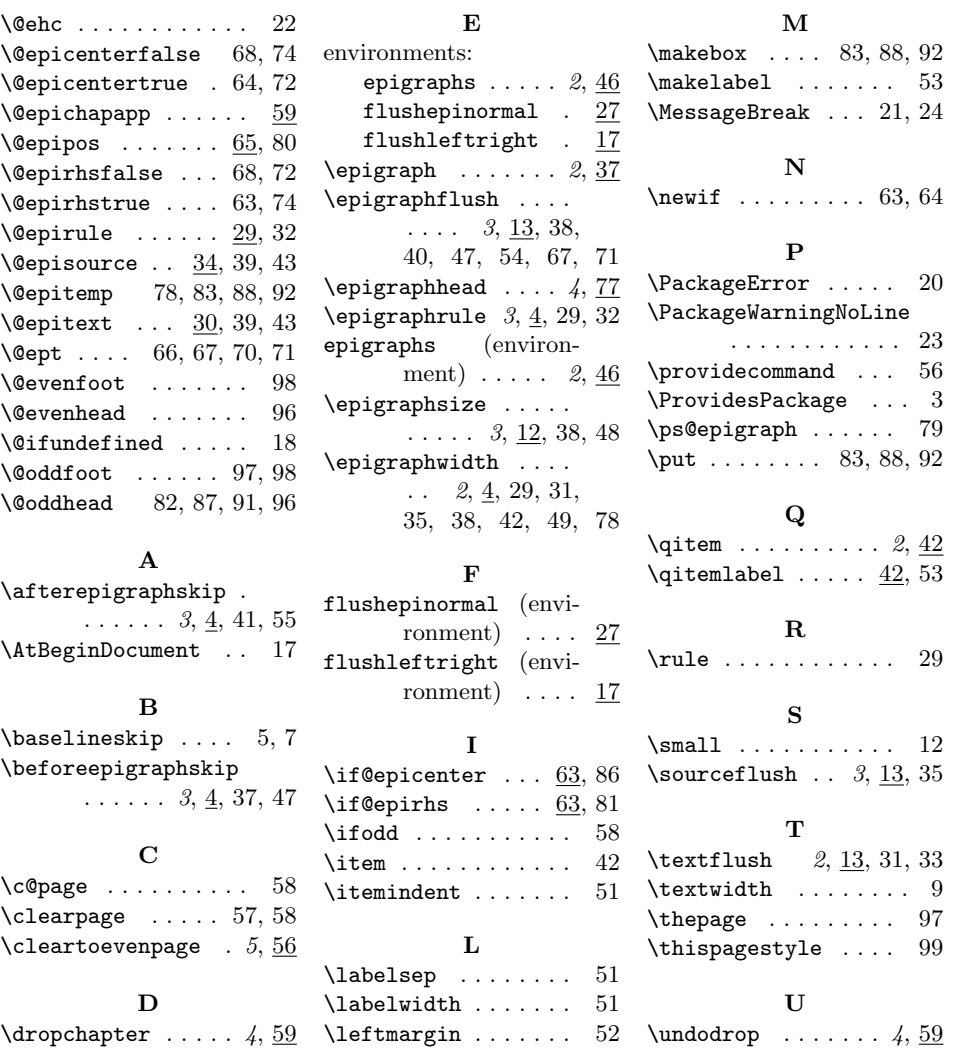